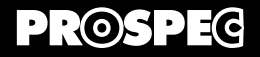

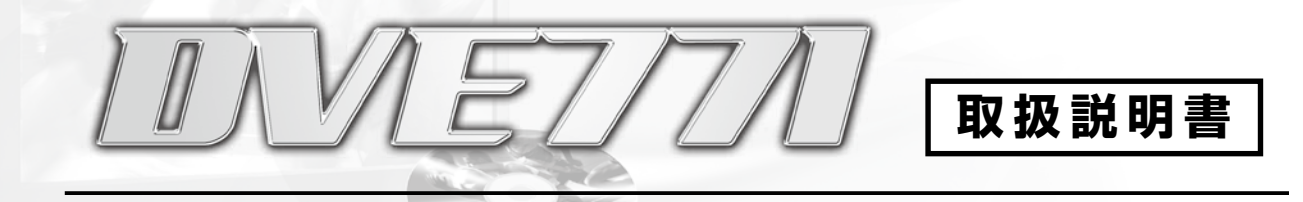

## ◆ご使用方法 - 応用編 -

・特殊再生をおこなう 7〜8

*PROSPEC CO., LTD.* 

DVE771取扱説明書 - ご使用方法 応用編 -

## **ご使用方法 - 応用編 -**

## **必ず基本編をご理解頂いてからご使用ください**

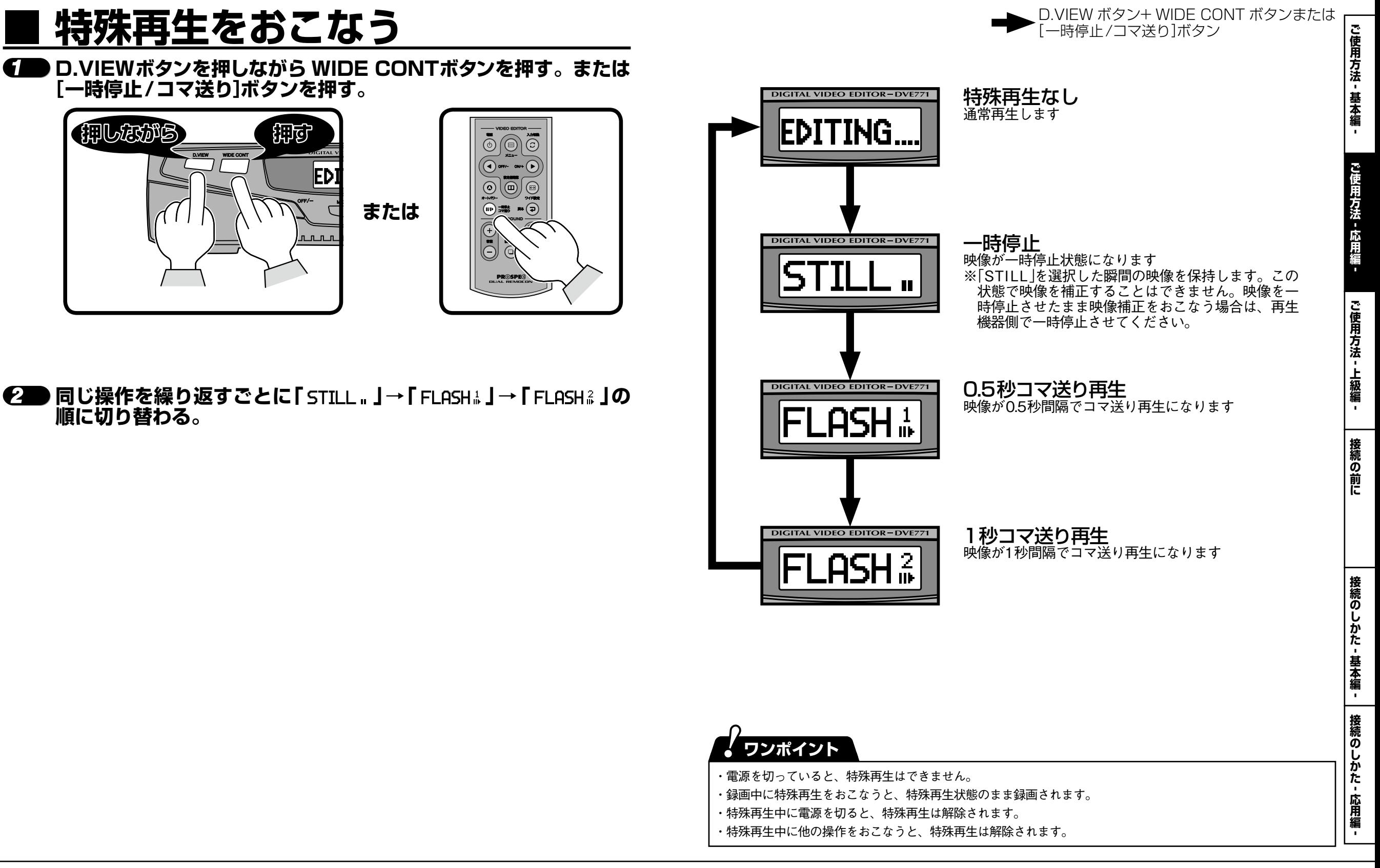

**-**

**このことをおくするのです。** 

**- 応用編 -**

**ご使用方法** ご使用方法 - 上級編

-<br>-<br>「<br>
-<br>
-<br><br><br><br><br><br><br><br><br><br><br> **-**

接続の前に

 $\boldsymbol{P}$ 

**とは、その時には、その時には、その時には、その時には、その時には、その時には、その時には、その時には、その時には、その時には、その時には、その時には、その時には、その時には、その時には、その時には、** 

**- 基本編 -**

**接続のしかた**

**- 応用編 -**